## Allgemeine Anleitung für externe Portal-Client-Programmierer für das Projekt Gesundheitsmonitoring Rind

#### Stand: 31.03.2014 Version: 2.3 Autoren: Oliver Marquardt und Andreas Werner, LKV Baden Württemberg

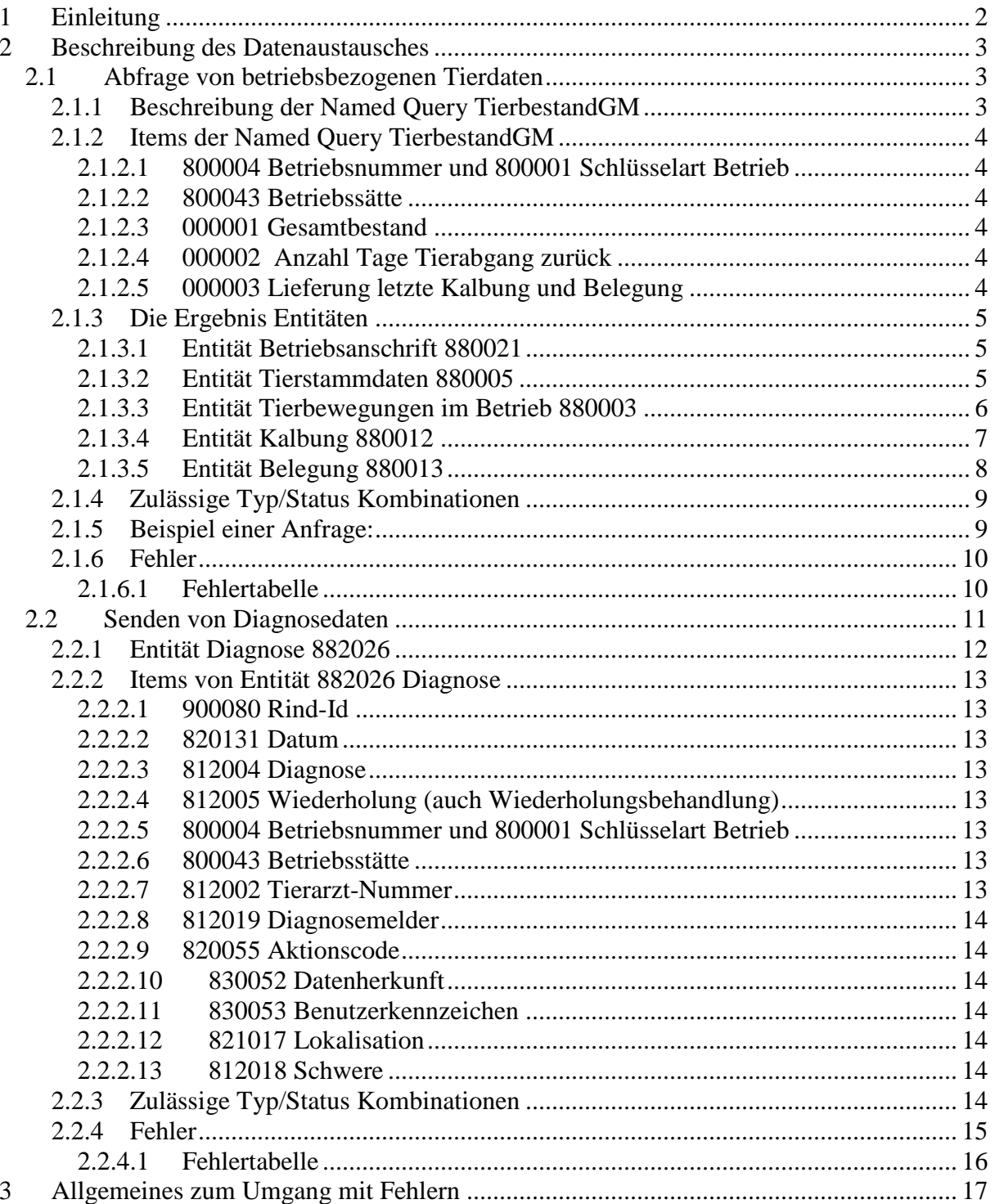

# **1 Einleitung**

Das erste Projekt, das mit dem neuen DLQ-Portal Framework, bzw. mit dem LKV-Datenportal des LKV Baden-Württemberg arbeitet, ist das Projekt Gesundheitsmonitoring Rind, kurz GMon.

In diesem Projekt geht es um die Kommunikation von Tierärzte-Praxis Software und Herdemanagement Software mit dem LKV-Datenportal. Zum einen werden Tierbestände vom LKV abgegeben, zum anderen werden Diagnosen an den LKV weitergegeben.

Die Details zu diesem Projekt bzw. diesem Datenaustausch Verfahren werden in diesem Dokument festgehalten. Eine allgemeine Beschreibung des DLQPortal Frameworks, dessen konkreten Implementierungen (Datenportale) und der Kommunikation mit den Clients kann der aktuellsten Version des Dokuments "Vorgaben-für-externe-Portalclient-Programmierer" entnommen werden.

# **2 Beschreibung des Datenaustausches**

# **2.1 Abfrage von betriebsbezogenen Tierdaten**

Vor dem Besuch auf dem Betrieb wird dem Veterinär die Möglichkeit gegeben den Tierbestand in seiner Anwendung zu aktualisieren.

Die Abfrage wird als ISOagriNET-Ouery formuliert (Siehe Abschnitt "Datenabfrage per Queries" in "Vorgaben-für-externe-Portalclient-Programmierer")

Der Veterinär erhält über die benannte Abfrage "TierbestandGM" die Entitäten

- Betriebsanschrift 880021 (nur Item 800004 Betriebsnummer)
- Tierstammdaten 880005
- Betriebszugehörigkeit 880003
- letzte Kalbung 880012 (optional)

• aktuelle Belegungen (=Belegungen nach der letzten Kalbung) 880013 (optional) für den angegebenen Betrieb, wahlweise als Gesamt- oder Updatelieferung. Update Lieferungen sind nicht in allen Datenportalen verfügbar.

## **2.1.1 Beschreibung der Named Query TierbestandGM**

Die Query TierbestandGM wird als ISOagriNET-,,Name based named Query" formuliert (Siehe Punkt ..3.2.8 Datenabfrage per Queries" im Dokument Vorgaben-für-externe-Portalclient-Programmierer) mit Item 901021 für den Query-Namen

Parameter **Name Nr Art 2.1.1.1.1 Default DT L AL EINHEIT** Betriebsnummer 800004 M  $\vert$  M  $\vert$  N  $\vert$  15  $\vert$  0 Schlüsselart Betrieb  $800001$  O 3 N 1 0 Betriebsstätte (AE)  $\begin{array}{ccc} 800043 & \text{O} \\ \end{array}$  0 Gesamtbestand 000001 O T AN 1 0 True/False Anzahl Tage Tierabgang zurück  $000002$  0 0  $\overline{N}$  4 0 Lieferung letzte Kalbung und Belegung  $000003$  O F  $|AN|1$  O True/False

In Baden-Württemberg ist für den Parameter 0000002 "Anzahl Tage Tierabgang zurück" der max. Wert 365 Tage. Es ist also nicht möglich Daten abzufragen, die älter als ein Jahr sind.

Ergebnisentitäten

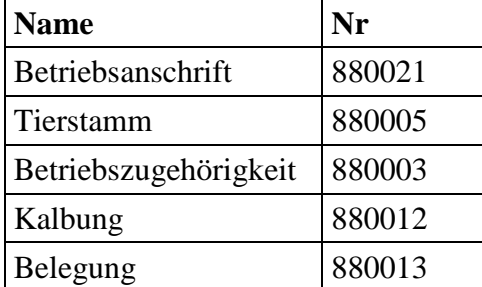

# **2.1.2 Items der Named Query TierbestandGM**

## **2.1.2.1 800004 Betriebsnummer und 800001 Schlüsselart Betrieb**

Diese beiden Items hängen zusammen. Das Item 800004 Betriebsnummer ist abhängig von der angegebenen Schlüsselart. Das Codeset 8007 umfasst die Schlüssel 1,2,3 und 5. In diesem Verfahren können nur die Werte 3 und 5 verarbeitet werden. Entweder wird die Betriebsnummer des LKV abgefragt, oder es wird die VVVO Betriebsnummer (normal gleich EU-Betriebsnummer) abgefragt.

Schlüsselart Betrieb ist ein optionales Feld, der Default Wert ist 3 – LKV Betriebsnummer.

### **2.1.2.2 800043 Betriebssätte**

Dieses Item ist bei diesem Verfahren nicht relevant. Der LKV BW kann keine Tierbestands-Daten auf eine Betriebsstätte heruntergebrochen liefern, da diese Daten beim LKV BW nicht vorliegen. Bei der TierbestandGM Query wird dieses Item ignoriert.

## **2.1.2.3 000001 Gesamtbestand**

Das Item ist optional. Mögliche Werte sind "T" für True und "F" für False, wie im Codeset 8888 angegeben. Der Standardwert ist True.

Aktuell wird hier beim LKV BW immer der Gesamtbestand geliefert, d.h. wenn das Item mit dem Wert "F" geliefert wird, antwortet der Server mit einem Fehler.

## **2.1.2.4 000002 Anzahl Tage Tierabgang zurück**

Das Item ist optional. Mögliche Werte sind 0-9999. In diesem Verfahren ist der höchste Wert, der akzeptiert wird 365. Der Standardwert ist 0, d.h. es werden nur die Tiere geliefert, die aktuell auf dem Betrieb stehen. Wenn hier ein Wert zwischen 1 und 365 geliefert wird, werden entsprechend alle Tiere zusätzlich geliefert, die im angegebenen Zeitraum vom Betrieb abgegangen sind.

## **2.1.2.5 000003 Lieferung letzte Kalbung und Belegung**

Das Item ist optional. Mögliche Werte sind "T" für True und "F" für False, wie im Codeset 8888 angegeben. Der Standardwert ist False.

Die letzte Kalbung und die aktuellen Belegungen werden nur auf Wunsch mitgeliefert.

# **2.1.3 Die Ergebnis Entitäten**

# **2.1.3.1 Entität Betriebsanschrift 880021**

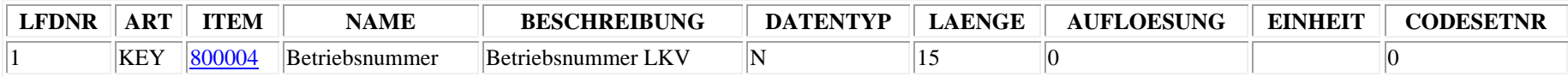

# **2.1.3.2 Entität Tierstammdaten 880005**

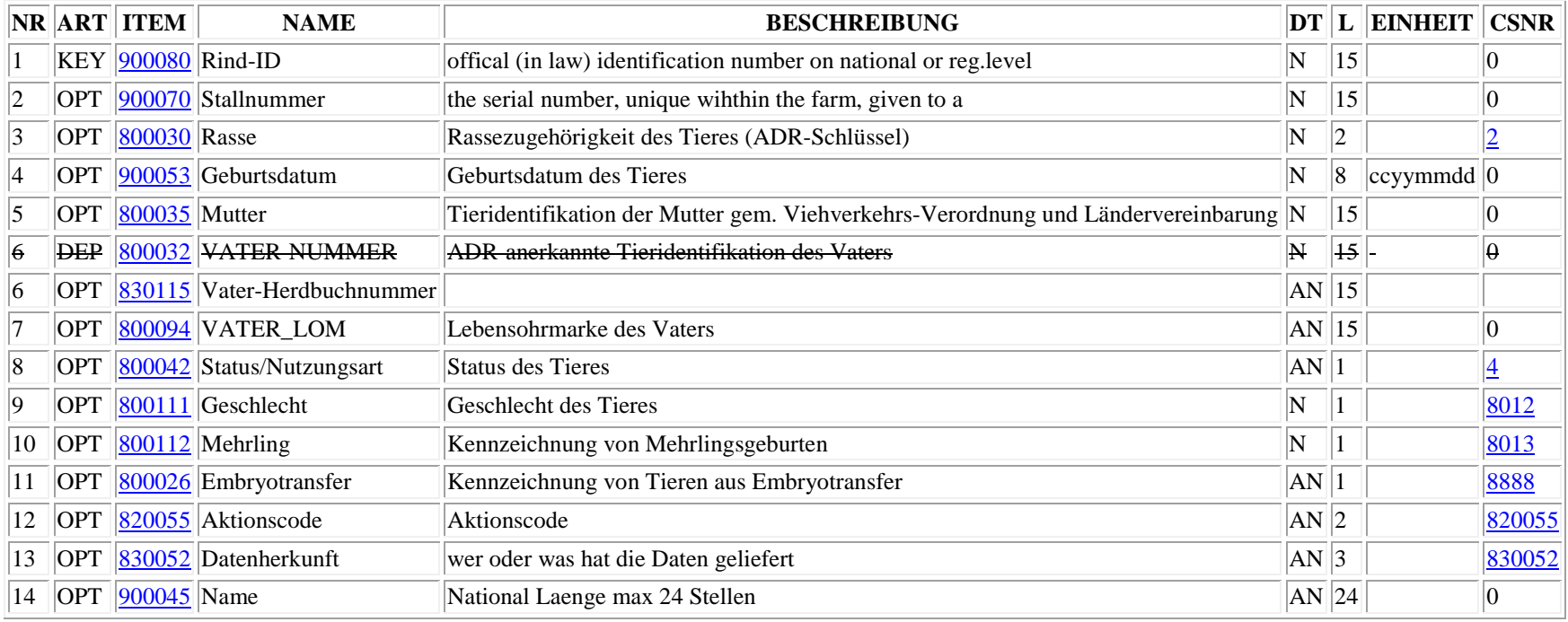

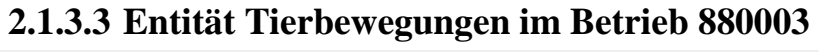

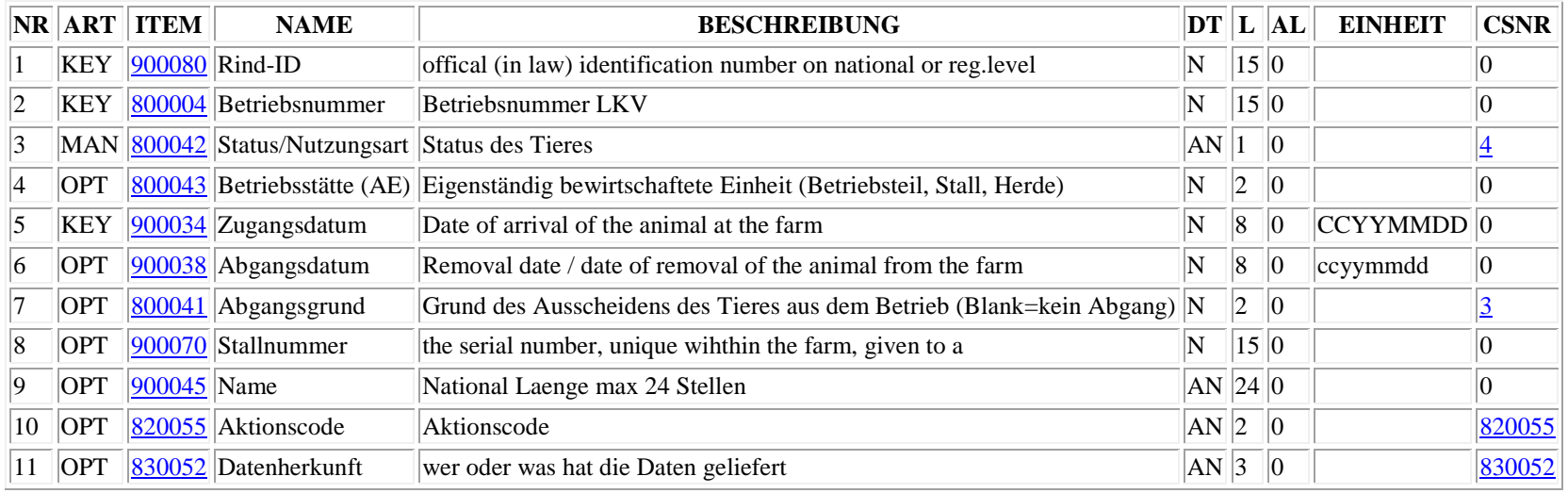

# **2.1.3.4 Entität Kalbung 880012**

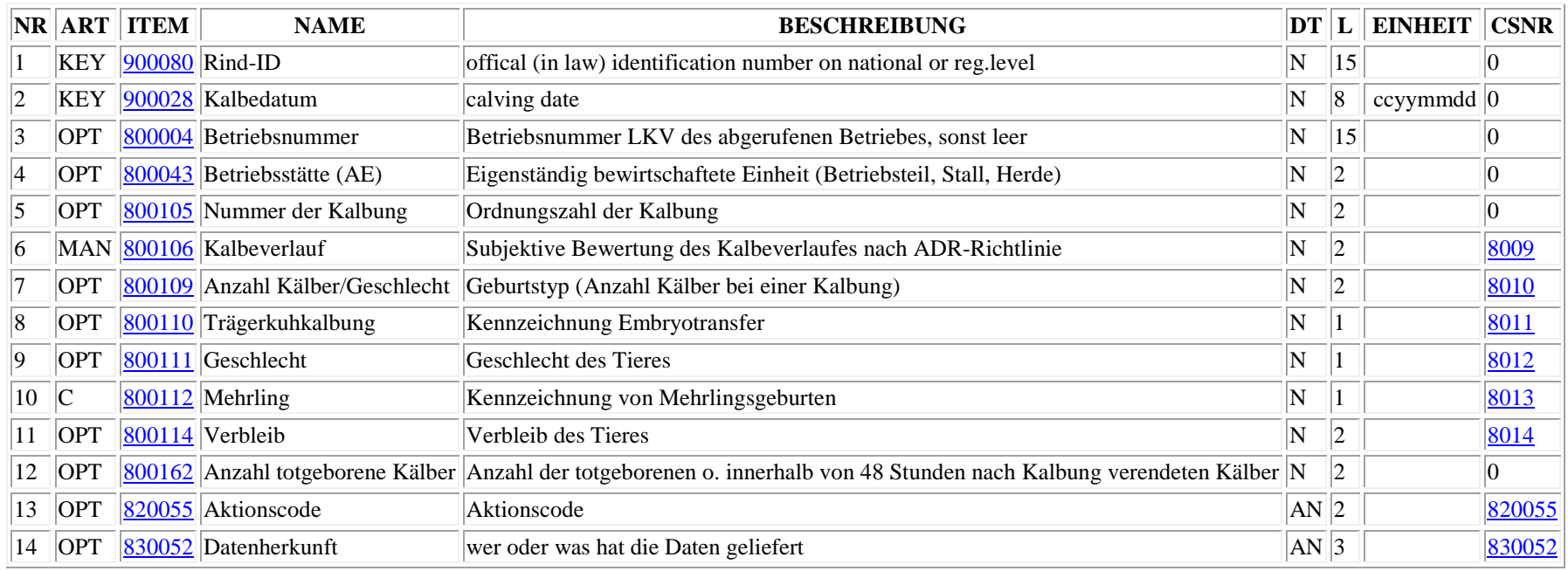

# **2.1.3.5 Entität Belegung 880013**

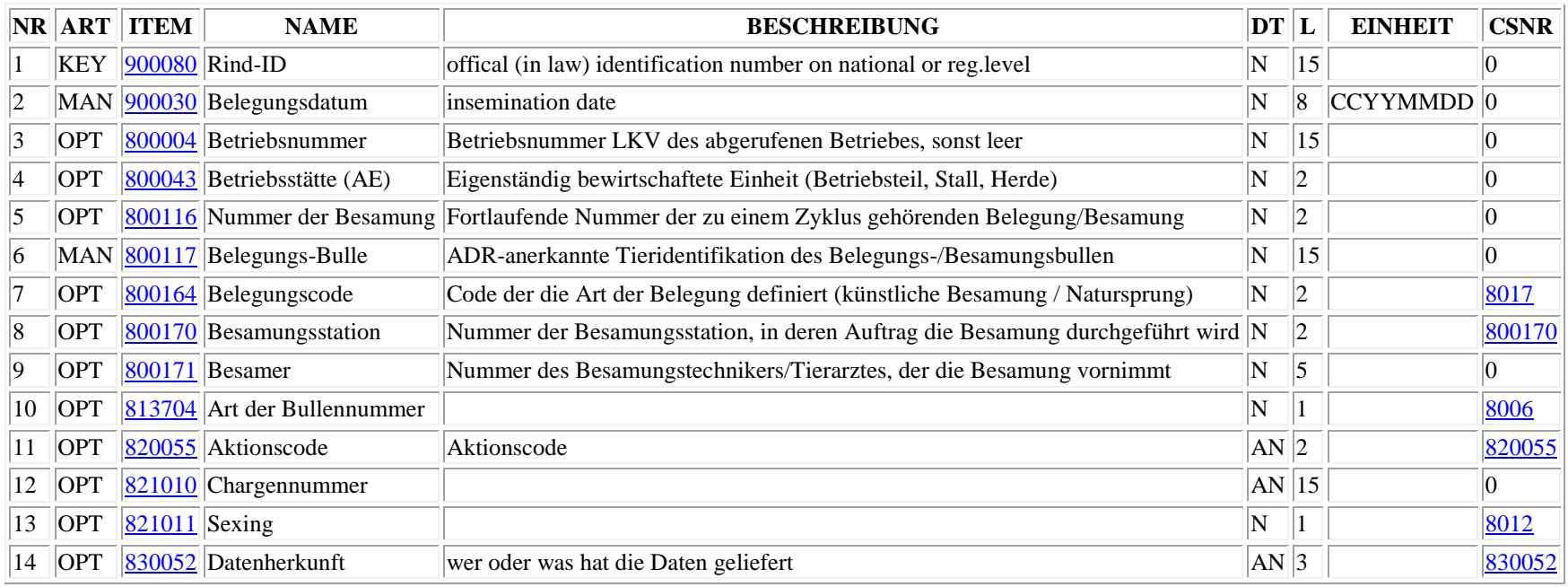

## **2.1.4 Zulässige Typ/Status Kombinationen**

Für die benannte Abfrage TierbestandGM sind für den Client nur die Status Werte O und N zulässig. Der Server kann noch den Status R und F verwenden.

# **2.1.5 Beispiel einer Anfrage:**

```
Parameter Gesamtbestand = T(True)Parameter Anz.Tage zurück = 365 
Parameter Kalbung/Belegung = F (False) 
DH... 
VH... 
CN Beginn der Query-Zeilen 
QO00000000901021150TierbestandGM 0090100117078E7D1D6C4E8-
0000009010180101 
QN00000000901021150TierbestandGM 0080000415024190120110 
00000001010T00000002040036500000003010F 
TN 
CN Nächste Query mit fortlaufender Nummer 2 in 901018 
QO00000000901021150TierbestandGM 0090100117078E7D1D6C4E8-
0000009010180102 
QN00000000901021150TierbestandGM 0080000415024190140106 
00000001010T00000002040036500000003010F 
TN
```
## **2.1.6 Fehler**

Wenn beim abarbeiten einer Query ein Fehler auftritt, dann sendet der Server ab DLQPortal Version 1.0 die Original Query des Clients QO/QN Zeilen) erweitert um die Items Fehlercode 8900002, Fehlerschwere 890001 und ggf. Item 190006 als QR/QF Zeilen zurück. Wenn ein Item 190006 Fehleritem angehängt wird, dann enthält dieses Item die Item Nummer, die in der Query zum Fehler geführt hat.

### **2.1.6.1 Fehlertabelle**

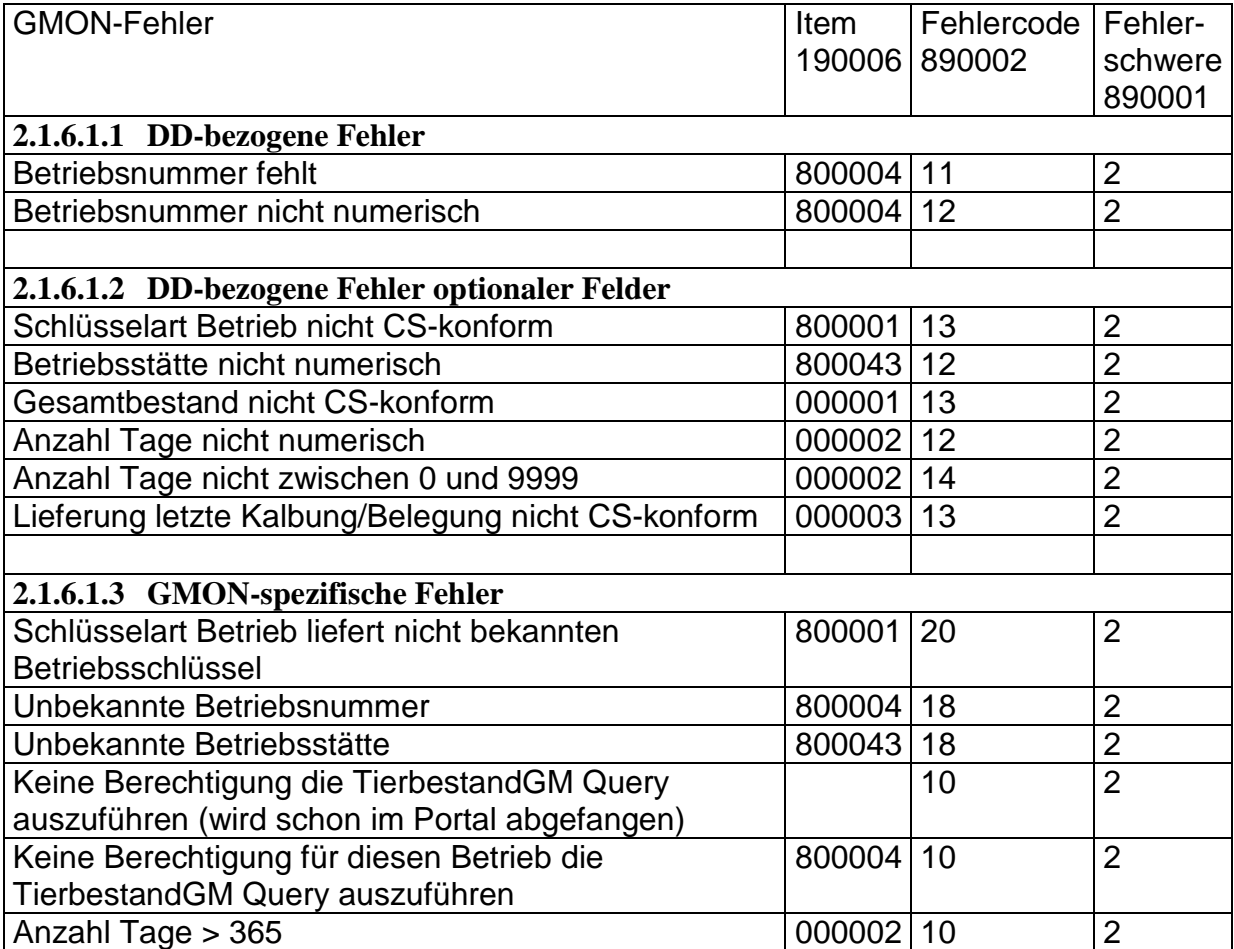

# **2.2 Senden von Diagnosedaten**

Hinweis zum Diagnoseschlüssel:

Beim senden von Diagnosen in Adis/Aded wird selbstverständlich das Codeset 2004 als Diagnoseschlüssel verwendet, so wie im Item 812004 Diagnose vorgesehen. Dies ist aber nur für die Übertragung der Daten per Adis/Aded relevant.

Dies bedeutet nicht, dass auf der Oberfläche einer Software deswegen auch der Schlüssel aus dem Adis/Aded Codeset 2004 angezeigt/verwendet werden muss.

Beim LKV BW für das Projekt GMon kommt ein Diagnoseschlüssel zum Einsatz der samt dem Mapping auf das Adis/Aded Codeset in der Datei GMON\_Diagnosen\_in\_AdisAded.pdf abgebildet ist. Die Werte dieses Schlüssels werden auch für die Oberflächen in den Anwendungen des LKV BW verwendet.

Vor dem Senden der Diagnosen wird dem Portal per Processing Instruction angzeigt, dass die Diagnosedaten im Kontext Gesundheitsmonitoring (GMon) zu verarbeiten sind. Sollte kein Kontext vom Client gesetzt werden, wird der Default Kontext des angemeldeten Benutzers verwendet (siehe Vorgabe-für-externe-Portalclient\_Programmierer Abschnitt Processing Instructions).

 $z \cdot B$ :

PO00000000901049150SETENVIRONMENT 00901001170123456789012-0000 009010181600000000000000001 PN00000000901049150SETENVIRONMENT 00901042150SERVERVERBOSE 00901043050FALSE00901042100PROJECT 00901043100GMON 00901042150ERRORHANDLING 00901043200IAN\_DLQ\_EXTENSIONS

Zum senden der Diagnosedaten wird die Entität 882026 Diagnose verwendet. Im nächsten Punkt die Entität, im Anschluss eine kurze Beschreibung der darin enthaltenen Items und wie die Werte im Verfahren Meldung von Diagnosen im Projekt GMon interpretiert werden.

# **2.2.1 Entität Diagnose 882026**

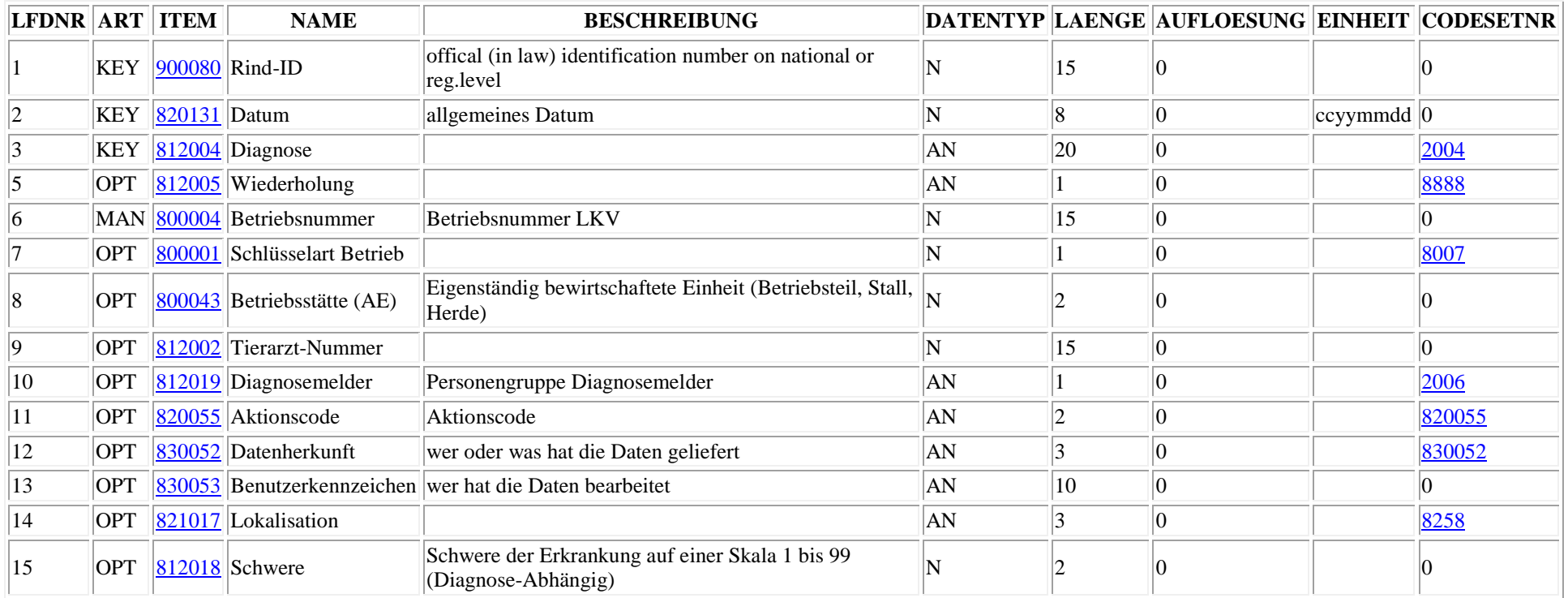

## **2.2.2 Items von Entität 882026 Diagnose**

## **2.2.2.1 900080 Rind-Id**

Hier wird die ISO Lebensnummer des Tiers erwartet, für welches die Diagnose gestellt wurde. Die ISO Lebensnummer muss in Adis/Aded in numerischer Form übertragen werden! Der Ländercode entsprechend ISO 11784 von Alphanumerisch zu Numerisch umgesetzt werden.

## **2.2.2.2 820131 Datum**

Das Datum am dem die Diagnose gestellt wurde. Wird im von Adis/Aded vorgegebenen Format erwartet.

### **2.2.2.3 812004 Diagnose**

Enthält einen Code aus dem Codeset 2004. Theoretisch können alle Codes verwendet werden. In diesem Verfahren werden aber nur die Codes aus dem Codeset 2004 erwartet, die sich dem BW Diagnoseschlüssel oder dem DLG Klauenpflegerschlüssel zuordnen lassen (BW Diagnoseschlüssel siehe 20111102\_GMON\_Diagnosen\_in\_AdisAded.pdf, DLG Klauenpflegerschlüssel folgt). Sollte ein anderer Code geliefert werden, wird aber auch dieser angenommen.

## **2.2.2.4 812005 Wiederholung (auch Wiederholungsbehandlung)**

Hier wird per Boolean übergeben, ob es sich um eine Erstbehandlung oder eine Wiederholungsbehandlung handelt.

### **2.2.2.5 800004 Betriebsnummer und 800001 Schlüsselart Betrieb**

Diese beiden Items hängen zusammen. Das Item 800004 Betriebsnummer ist abhängig von der angegebenen Schlüsselart. Das Codeset 8007 umfasst die Schlüssel 1,2,3 und 5. In diesem Verfahren können nur die Werte 3 und 5 verarbeitet werden.. Entweder wird die Betriebsnummer des LKV geliefert, oder es wird die VVVO Betriebsnummer (normal gleich EU-Betriebsnummer) geliefert.

Schlüsselart Betrieb ist ein optionales Feld, der Default Wert ist 3 – LKV Betriebsnummer.

## **2.2.2.6 800043 Betriebsstätte**

Dieses optionale Item ist in diesem Verfahren nicht relevant. Daten die hier geliefert werden, werden ignoriert.

## **2.2.2.7 812002 Tierarzt-Nummer**

Im Projekt GMon wird hier die vom LKV BW vergebene Benutzernummer des Tierarztes erwartet (Format 8000XXXX). Diese wird dem Tierarzt mitgeteilt, wenn er sich an dem Projekt beteiligen will. Dieses optionale Item muss in diesem Verfahren geliefert werden, damit die Berechtigung des Tierarztes für diesen Betrieb Daten zu liefern geprüft werden kann. **Sätze ohne Tierarzt-Nummer können nicht verarbeitet werden. Klauenpfleger hinterlegen hier ebenfalls die zugeteilte Benutzernummer im Format 8000XXXX.** 

### **2.2.2.8 812019 Diagnosemelder**

Von wem wurde die Diagnose gemeldet? Siehe Codeset 2006. Bei Tierärzte- und Klauenpfleger Software kann dies wahrscheinlich fix hinterlegt werden (T bzw. K). Bei Herdemanagement Software, die auch beim Betrieb verwendet wird, muss hier eine flexible Angabe vorgesehen werden.

Im diesem Verfahren ist die Angabe notwendig und muss geliefert werden. **Sätze ohne Diagnosemelder können nicht verarbeitet werden.**

### **2.2.2.9 820055 Aktionscode**

Das Item ist optional und muss nicht gesendet werden. Wenn kein Wert für Aktionscode hinterlegt wird, gilt der Satz als Neumeldung. Eine Stornomeldung kann auch über den Satzstatus D gemeldet werden. Auch bei einer Stornomeldung muss dieses Item also nicht gesendet werden.

Codeset 820055

- I = Neumeldung / Update wenn Satz vorhanden und gleicher Benutzer
- $D =$ Stornomeldung
- $U =$  Wird behandelt wie I

 $X = In$  diesem Verfahren ohne Bedeutung. Führt zu einem Fehler.

### **2.2.2.10 830052 Datenherkunft**

Dieses optionale Item ist in diesem Verfahren nicht relevant. Daten die hier geliefert werden, werden ignoriert.

#### **2.2.2.11 830053 Benutzerkennzeichen**

Dieses optionale Item ist in diesem Verfahren nicht relevant. Daten die hier geliefert werden, werden ignoriert.

### **2.2.2.12 821017 Lokalisation**

Hier kann, soweit sinnvoll, die von der Diagnose betroffene Stelle spezifiziert werden (z.B. Diagnosen für Klauenpfleger Klaue hinten links auf der innen Seite ist Schlüssel HLI).

### **2.2.2.13 812018 Schwere**

Hier ist keine Codeset hinterlegt, alle Werte von 0-99 sind gültig. In diesem Verfahren werden alle gelieferten Werte gerundet und wie folgt umgesetzt:

- 25 Leicht
- 50 Mittel
- 75 Schwer

## **2.2.3 Zulässige Typ/Status Kombinationen**

Bei diesem Verfahren sind für das senden von Informationen nur D und V Zeilen möglich. Für diese können die Status Werte

- N, I, U, W zum senden von Diagnosen, werden alle als Neumeldung / Update behandelt. Update ist nur möglich, wenn der angemeldete Benutzer gleich dem Sender des bereits vorhandenen Satzes ist.
- F zum anzeigen von Fehlern
- D zum stornieren bereits gelieferter Sätze verwendet werden. Storno eines Satzes ebenfalls nur möglich, wenn Benutzer gleich dem Sender des vorhandenen Satzes ist

## **2.2.4 Fehler**

Wenn es bei der Meldung von Diagnosedaten zu inhaltlichen Fehlern kommt, wird die VN882026 Zeile als fehlerhaft zurück gemeldet. Der Server definiert die Fehlerzeile mit DF882026 und sendet dann die fehlerhafte Zeile oder die fehlerhaften Zeilen als VF882026 zurück. Die Daten werden bei diesen Fehlerzeilen 1:1 übernommen, allerdings werden zwei Fehleritems am Ende der Zeile definiert und geliefert. Hierbei handelt es sich ab der DLQPortal Framework Version 1.0 um die Items 8900001 Fehlerschwere und 890002 Fehlercode. Unter Umständen wird auch ein Item 190006 Fehleritem mit geliefert, dieses enthält die Item Nummer die in der VN Zeile zum Fehler geführt hat.

Ein Beispiel: Der Client liefert: DN8820260090008015000820131080008120042000081200501000800004150008000010100 08120021500081201901000820055020 VN882026276000814173723210210201.10.07.01. T00000000123456730000000 80001033TI

Hier wäre der Wert des Items 820131 Datum "21021020", also der 20.10.2102. Das ist natürlich ein Fehler, da das Datum in der Zukunft liegt. Der Server würde also entsprechend antworten:

D**F**8820260090008015000820131080008120042000081200501000800004150008000010100 08120021500081201901000820055020**008900020400089000101000190006060** V**F**882026276000814173723210210201.10.07.01. T00000000123456730000000 80001033TI **00192820131**

Folgende Fehler bzw. Kombinationen der Items 890002, 890001 und 190006 sind bisher festgelegt:

## **2.2.4.1 Fehlertabelle**

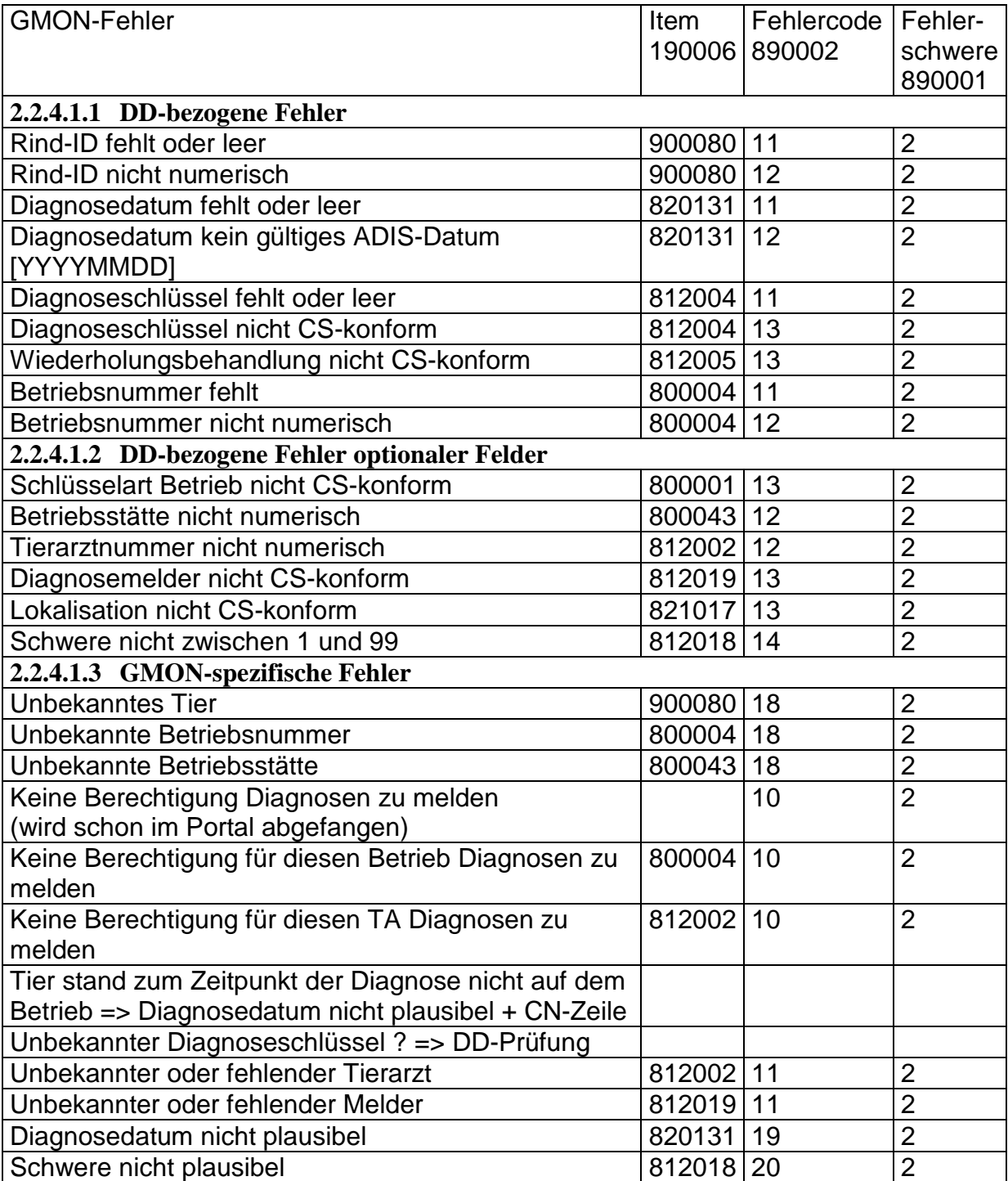

# **3 Allgemeines zum Umgang mit Fehlern**

Über eine Processing Instruction (SETENVIRONMENT, Key: ERRORHANDLING, mögliche Werte: ADIS, ISOAGRINET, IAN DLQ EXTENSIONS – siehe "Vorgaben-fürexterne-Portalclient-Programmierer") kann eingestellt werden, auf welchem Level der Datenportal Server Fehler ausgeben soll. Die in diesem Dokument beschriebenen Fehlerausgaben beruhen auf der Stufe IAN\_DLQ\_EXTENSIONS. Dies ist die Standardeinstellung für den Datenportal Server des LKV BW.

Wenn ein Programm zur Ausgaben / zum Einlesen von Adis/Aded Daten dieses Level noch nicht verarbeiten kann und über eine Processing Instruction eine andere Stufe eingestellt wird, dann wird der Datenportal Server versuchen alle Informationen an den Client weiterzugeben, ohne gegen die Regeln der eingestellten Stufe zu verstossen. Für die Informationen, die auf den einfacheren Leveln ADIS und ISOAGRINET nicht als Items ausgegeben werden können, werden dann CF Zeilen verwendet. So wird die Kompatibilität zu älteren Systemen gewährleistet und trotzdem werden alle Details zum aufgetretenen Fehler übermittelt.